# **Distribution EOLE - Tâche #35082**

Scénario # 35154 (Terminé (Sprint)): Diverses améliorations à intégrer sur la sauvegarde Bareos

# **Bareos : on ne devrait pas recevoir des alertes d'erreur sur la boite mail des sauvegardes sans erreur**

25/11/2022 08:24 - Emmanuel GARETTE

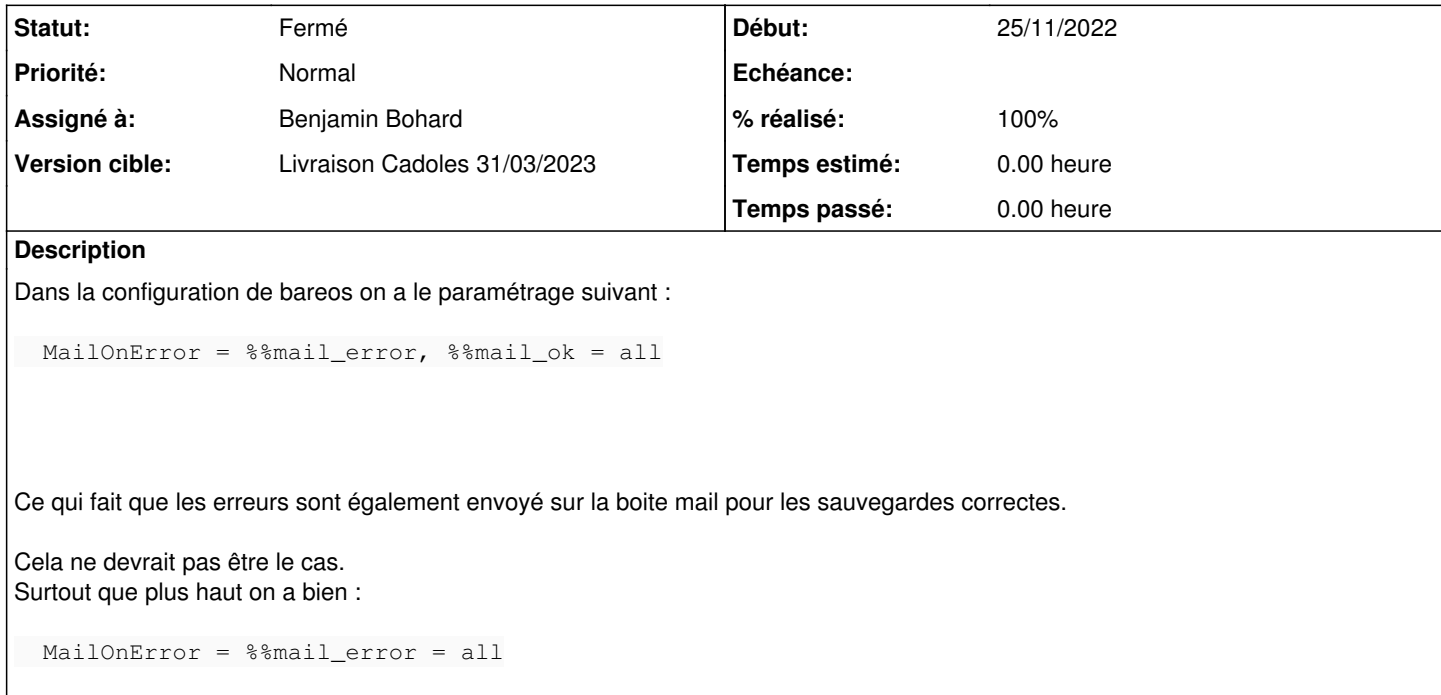

## **Révisions associées**

## **Révision 62bbf03f - 22/02/2023 15:59 - Benjamin Bohard**

Ne pas envoyer les erreurs sur la boîte dédiée aux sauvegardes réussies.

Ref #35082

#### **Révision f2ab0ea2 - 20/03/2023 15:05 - Benjamin Bohard**

N'envoyer que les rapports de sauvegardes réussies à l'adresse dédiée.

Ref #35082

## **Révision c888bc50 - 03/04/2023 11:55 - Laurent Gourvenec**

Envoi des messages d'erreurs (les catégories étaient trop restreintes)

Ref #35089 Ref #35082

### **Historique**

## **#1 - 15/12/2022 12:08 - Joël Cuissinat**

*- Tâche parente mis à #35154*

## **#2 - 22/02/2023 15:58 - Benjamin Bohard**

*- Statut changé de Nouveau à En cours*

#### **#3 - 22/02/2023 15:58 - Benjamin Bohard**

*- Assigné à mis à Benjamin Bohard*

#### **#4 - 27/02/2023 14:15 - Benjamin Bohard**

*- Statut changé de En cours à À valider*

#### **#5 - 13/03/2023 15:45 - Benjamin Bohard**

*- % réalisé changé de 0 à 100*

#### **#6 - 20/03/2023 10:59 - Benjamin Bohard**

*- Statut changé de À valider à En cours*

#### **#7 - 20/03/2023 11:16 - Benjamin Bohard**

Après avoir constaté que certains courriels concernant les erreurs étaient toujours envoyés à l'adresse associée aux sauvegardes réussies, il apparaît qu'on utilise une directive pas suffisamment spécifique pour le cas du succès.

#### On dispose des directives suivantes :

- Mail : envoie les mails en toutes circonstances

- MailOnError : envoie les mails si le job est en échec
- MailOnSuccess : envoie les mails si le job est un succès.

Jusqu'ici, on utilise MailOnError associée à l'adresse pour les sauvegardes en échec et Mail, associée à l'adresse pour les sauvegardes réussies. Avec la directive Mail les mail sont envoyés quelque soit l'issue du job. Avec la directive MailOnError, les mails ne sont envoyés que si le job est en erreur.

Cependant, les erreurs rencontrées dans les scripts pre ne semblent pas déclencher l'envoi de ces mails d'erreur (cas de la présence d'un lock système par exemple).

#### **#8 - 20/03/2023 12:29 - Benjamin Bohard**

En affichant les traces (niveau debug 200 mis en place dans bconsole avec la commande "setdebug level=200 trace=1 dir"), on constate effectivement que la commande d'envoi des mails n'est pas lancée dans le cas d'une erreur d'un script run before (celui des locks en l'occurrence). Dans le cas d'une erreur de connexion entre démons, le mail est bien envoyé.

#### **#9 - 20/03/2023 15:08 - Benjamin Bohard**

*- Statut changé de En cours à À valider*

#### **#10 - 03/04/2023 12:33 - Laurent Gourvenec**

*- Statut changé de À valider à Résolu*

#### **#11 - 04/04/2023 15:06 - Joël Cuissinat**

- *Statut changé de Résolu à Fermé*
- *Restant à faire (heures) mis à 0.0*

Modifications réalisées pour **EOLE ≥ 2.8.0**.